## **Medibel+ v7 / Ghent PDF Workgroup "MagazineAds\_1v4" Medibel+ v6 / Ghent PDF Workgroup "MagazineAds\_1v3" Medibel+ v6 / Ghent PDF Workgroup "MagazineAds\_1v3" COMPOSITE POSTSCRIPT SETTINGS VOOR MAGAZINES COMPOSITE POSTSCRIPT SETTINGS FOR MAGAZINES COMPOSITE POSTSCRIPT SETTINGS FOR MAGAZINES**

### COMPOSITE PS SETTINGS VOOR QUARKXPRESS PASSPORT 6.x FOR QUARKXPRESS PASSPORT 6.x COMPOSITE PS SETTINGS FOR QUARKXPRESS PASSPORT 6.x COMPOSITE PS SETTINGS FOR QUARKXPRESS PASSPORT 6.x

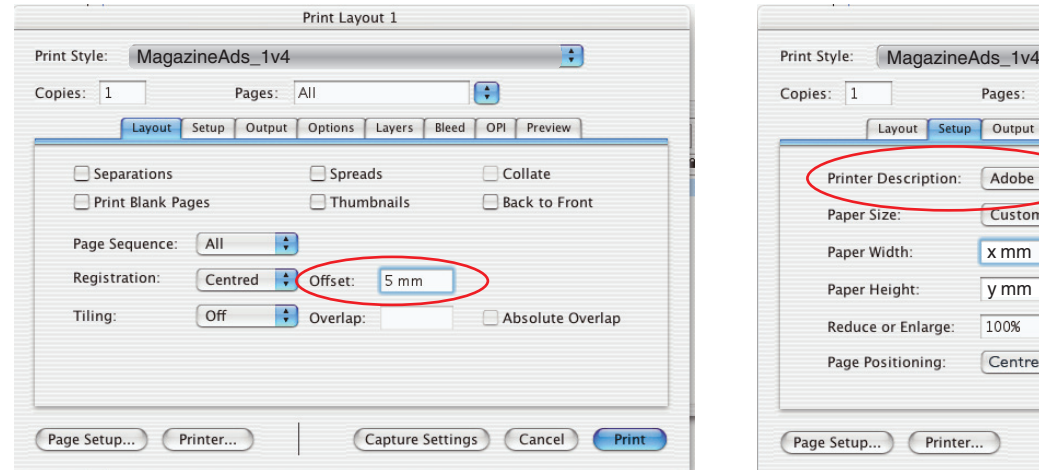

#### Enter the offset in mm, not in point! Enter the offset in mm, not in point! Enter the offset in mm, not in point!

 $Pr$  $C$ 

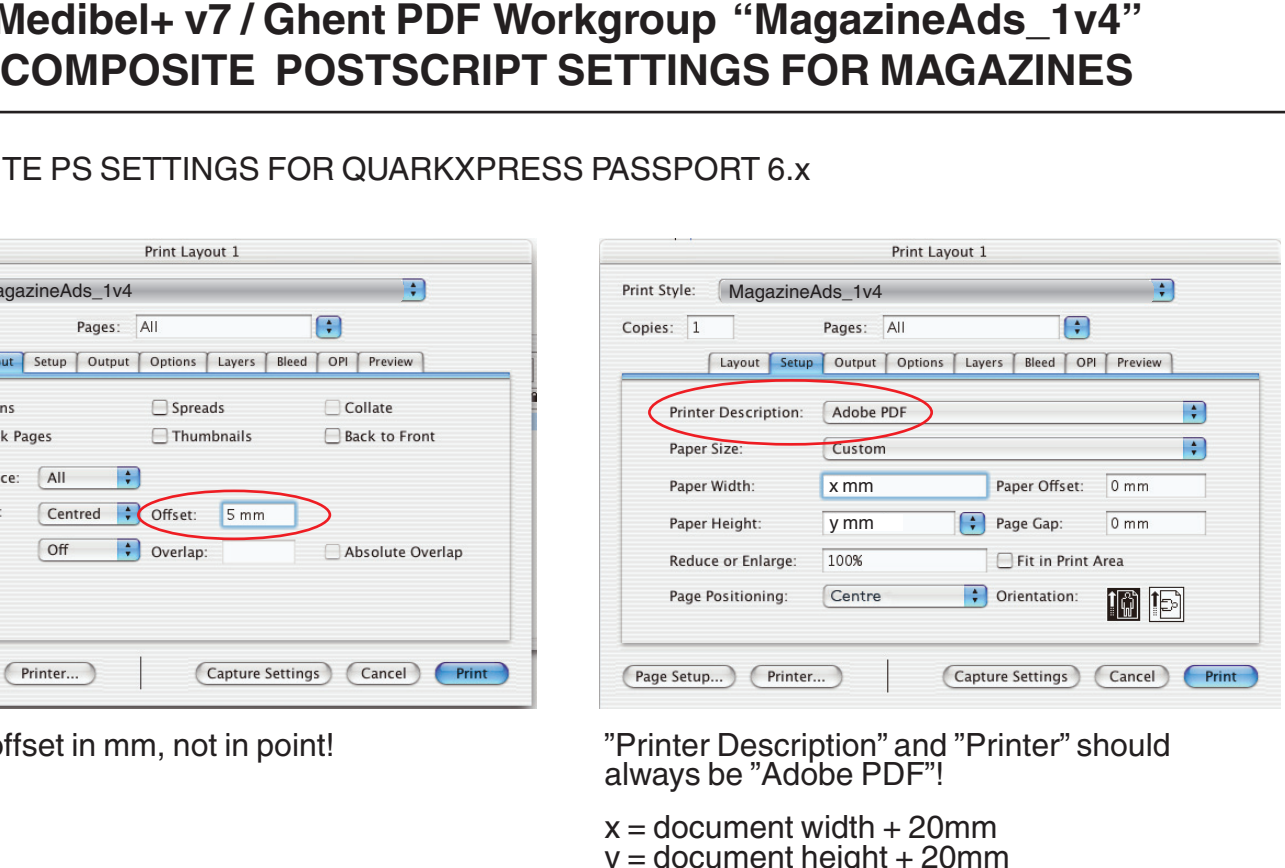

Enter the offset in mm, not in point! "Enter Description" and "Printer" should always be "Adobe PDF"! "Printer Description" and "Printer" should always be "Adobe PDF"! "Printer Description" and "Printer" should always be "Adobe PDF"!

> $x =$  document width + 20mm  $y =$  document height + 20 $mm$

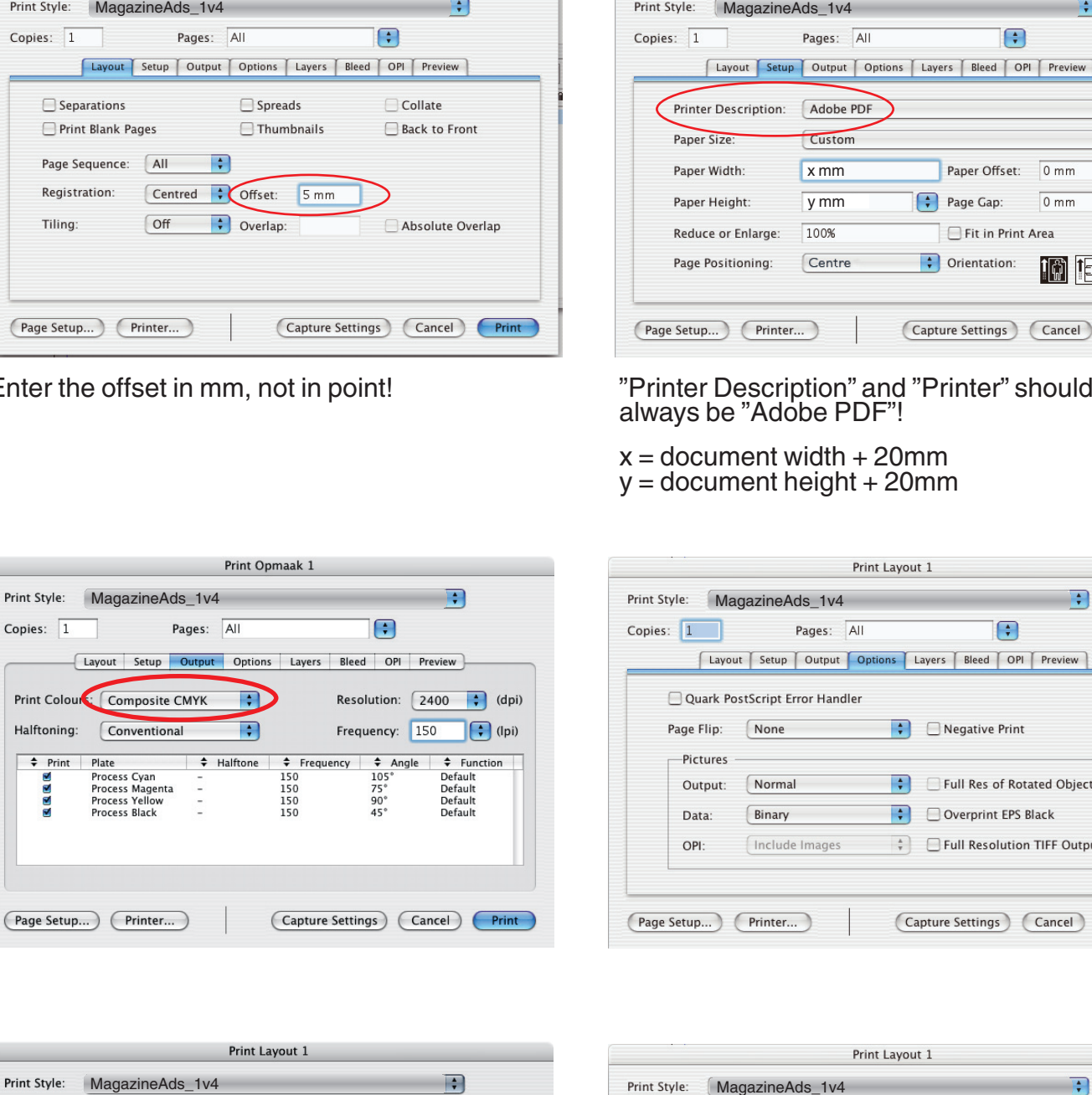

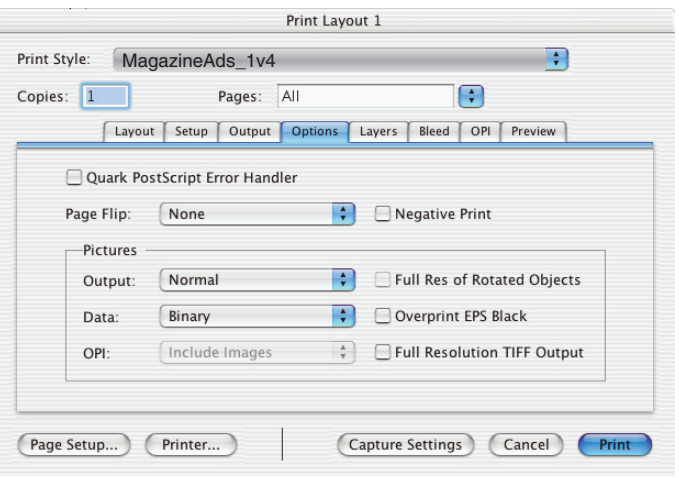

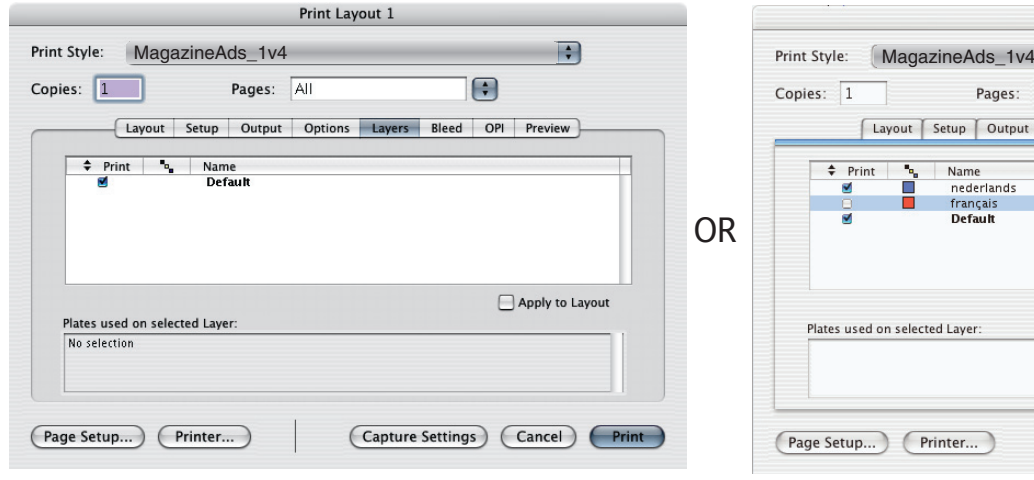

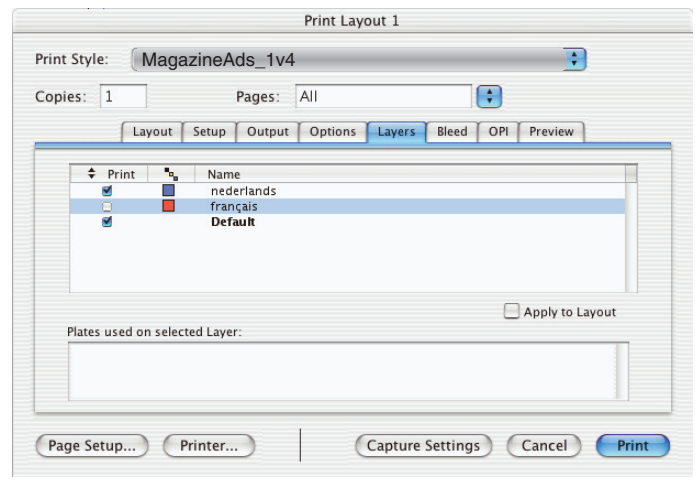

#### Select the appropriate layers if you work with language versions

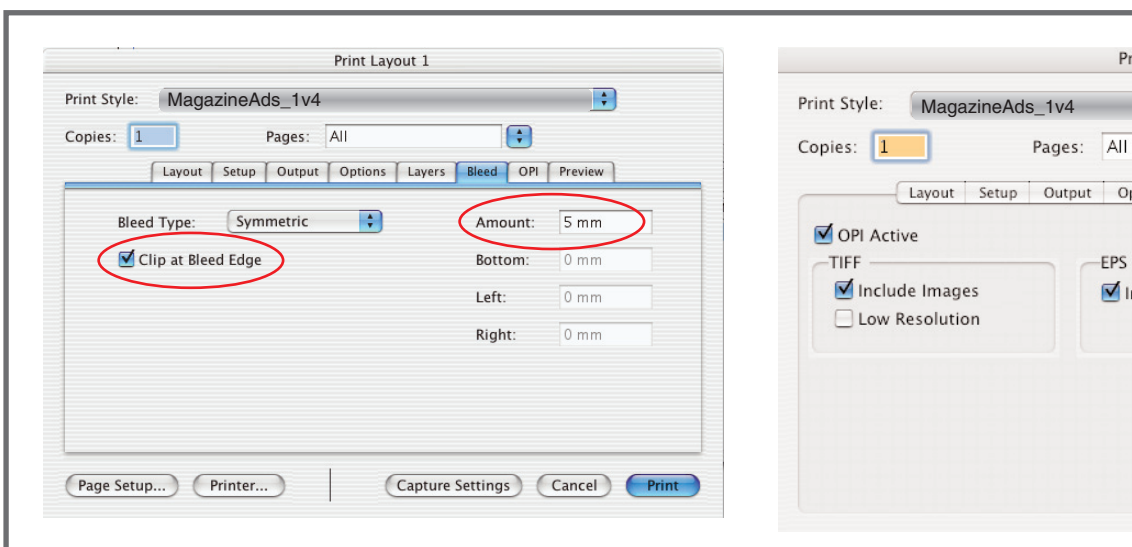

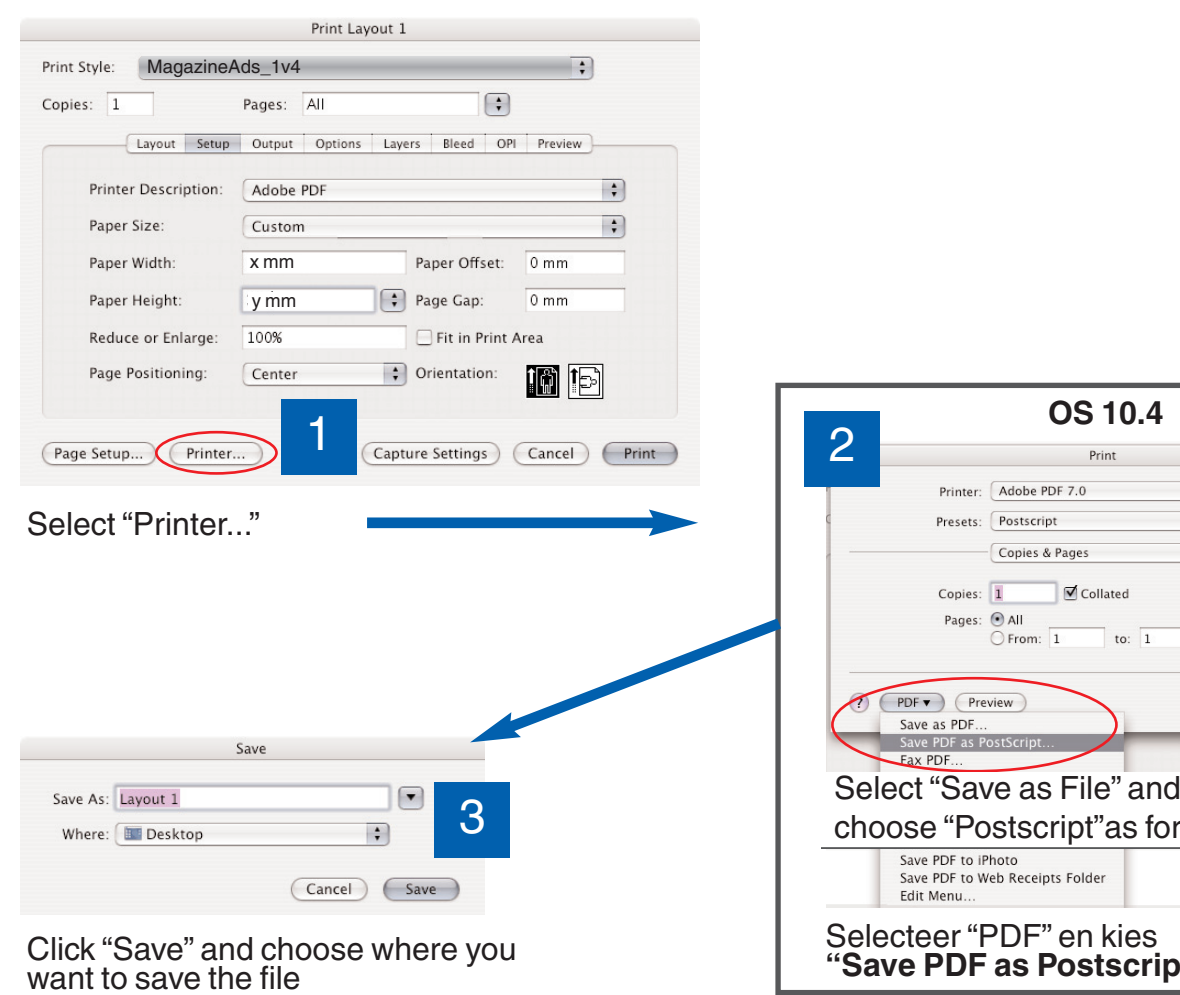

#### Click "Save" and choose where you want to save the file

Postscriptfile will be written

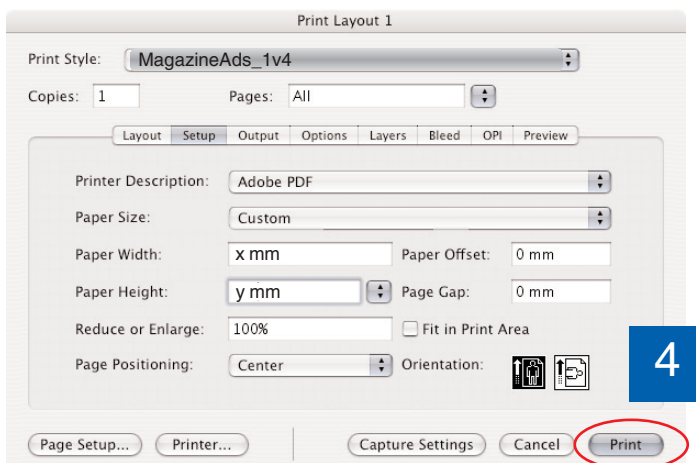

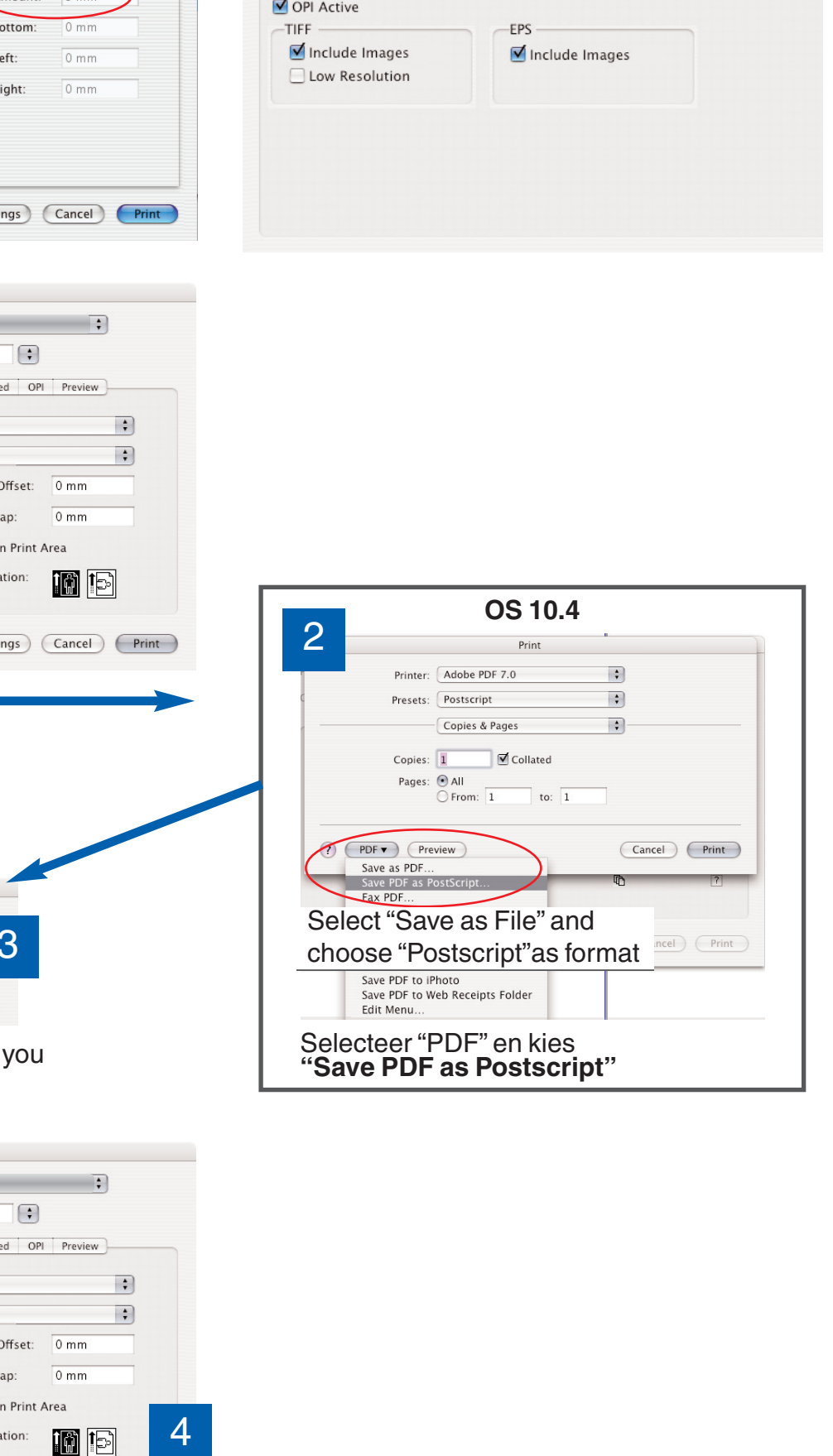

Print Ad1 v4

Layout Setup Output Options Layers Bleed OPI Preview

 $\overline{\cdot}$ 

 $\Box$ 

# **Settings for Acrobat Distiller 7 - 8 - 9**

## **MagazineAds\_1v4**

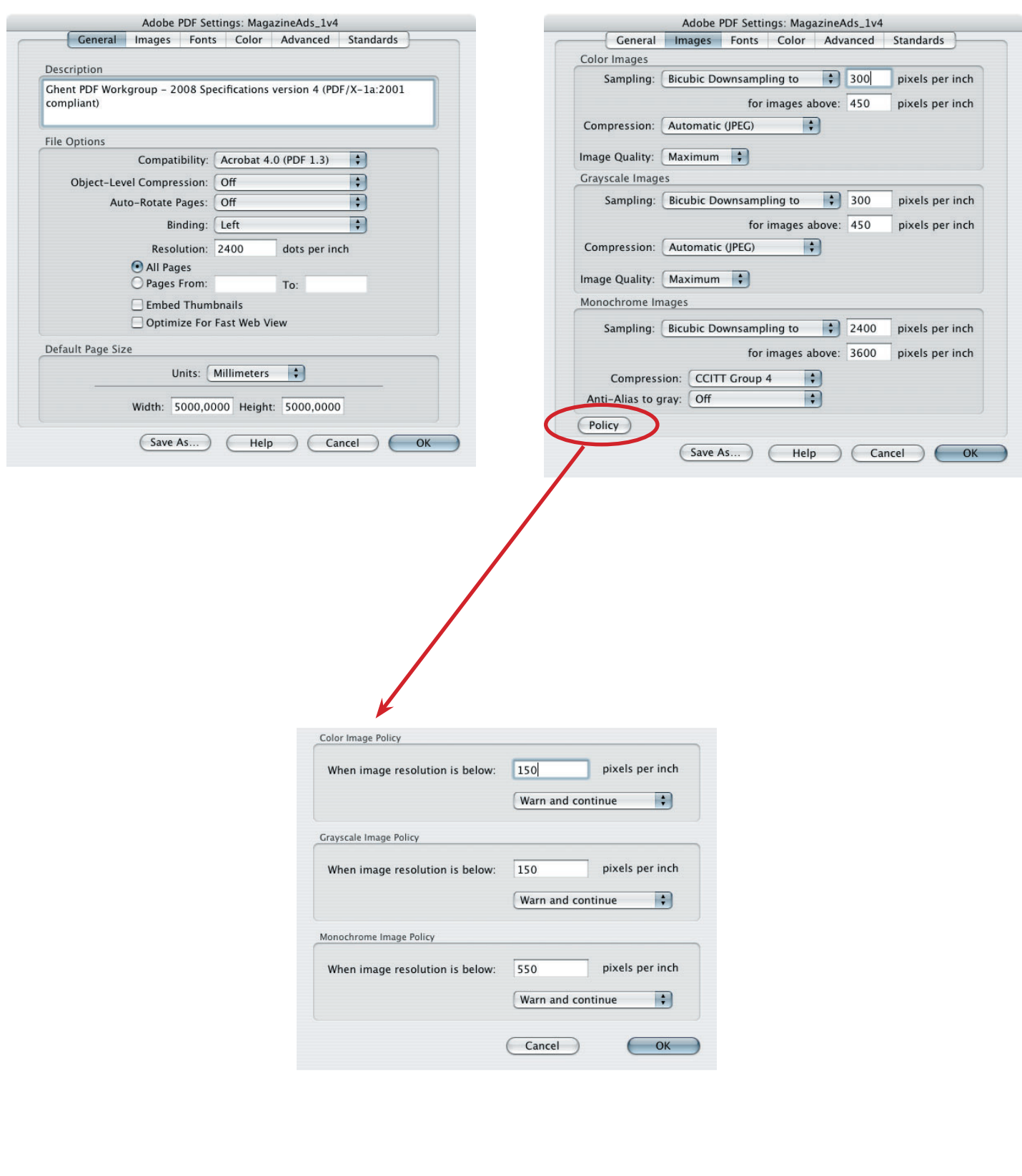

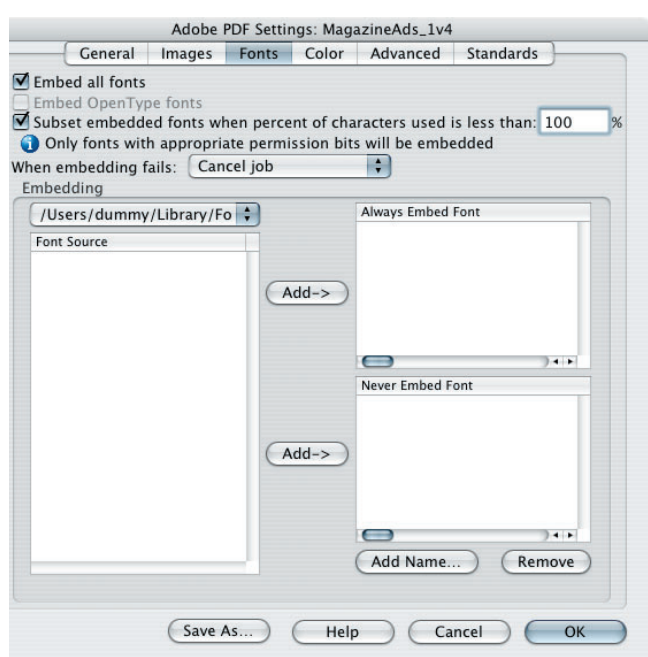

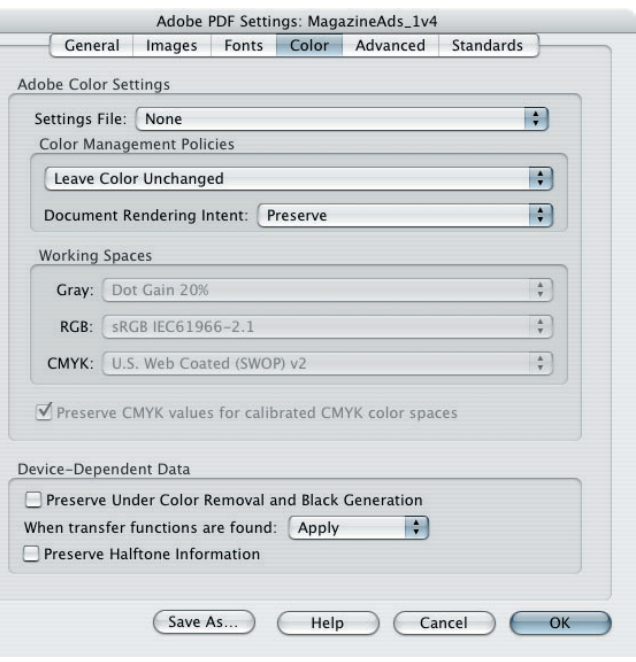

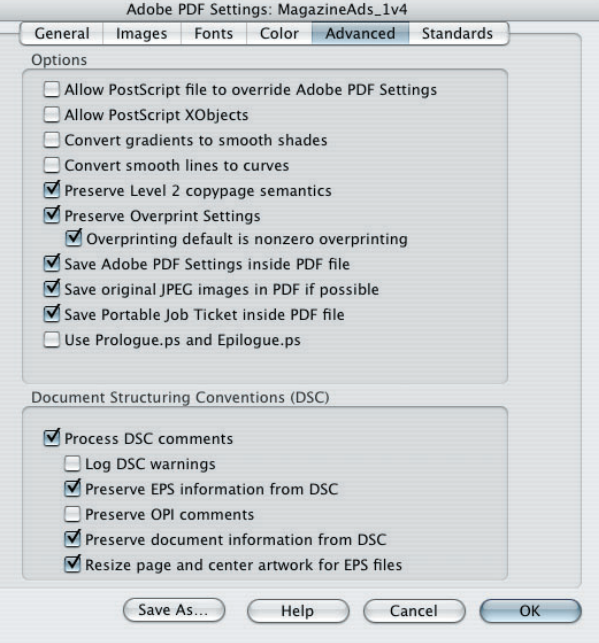

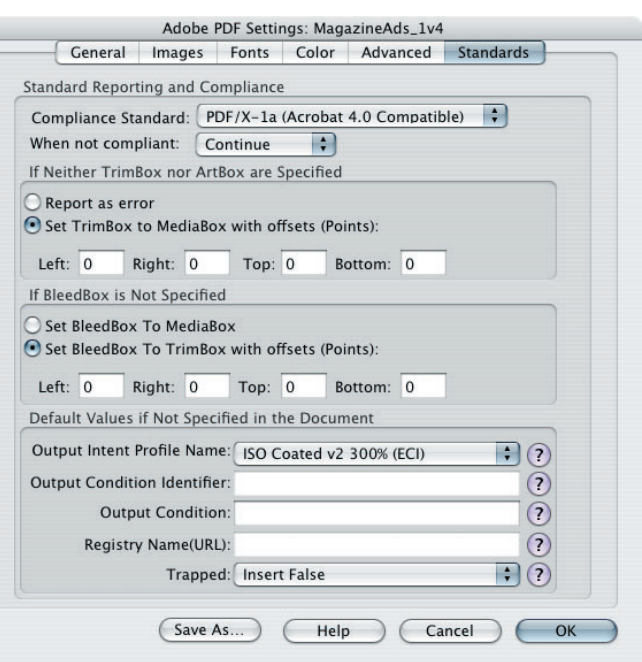